## Agendaangebot

## **Oracle P6 v20 Aufbautraining**  (Drei Tage)

Seite 1 von 3

# **Zeitnahe Seminare und Schulungen für fortgeschrittene Manager von Anlagen- und Turn-Around-Projekten, Terminplaner und Oracle-Anwender, die Ihre Primavera P6- PPM Kenntnisse vertiefen wollen**

Das Seminar orientiert sich an den Arbeitsanforderungen von Projektmanagern, Projekt-Portfolio-Managern oder Mitarbeiter von PMOs, deren besondere Interessen vorab besprochen werden. Die unten stehende Agenda beinhaltet thematische Vorschläge, die in der zur Verfügung stehenden Zeit sicher nicht alle in der Tiefe bearbeitet werden können. Aber Sie können Prioritäten setzen. Diese Fortbildung hat Workshop-Charakter. **Die Lernziele bestimmen Sie!**

Das dreitägige Aufbauseminar kann Ihnen weiterführende Kenntnisse zur Priorisierung, Planung, Verwaltung und Durchführung von Projekten, Programmen und Portfolios in P6 vermitteln. Wir beschäftigen uns mit Methoden der Fortschreibung, Kontrolle und Verfolgung von Projekten mit Ressourcenplanung. Welche Oracle Primavera Anwendungen aus Umfeld von P6 (Primavera Apps) sind hilfreich? Das Primavera Aufbauseminar findet oft in Einzeltrainings und/oder Kleingruppen statt.

#### **Rollen und Ressourcen**

Beziehungen von Rollen, Ressourcen und Aktivitäten Erstellen - Feste Kosten und Fälligkeiten - Teams/Gruppenressourcen erstellen skalieren und über Ressourcen-Kurven sowie Persönliche/Gruppenkalender steuern - In-/Output Ressource erstellen - Rollen einsetzen und durch Ressourcen ersetzen - Ressourcenzuweisungen überprüfen: Aktivitätsauslastungstabelle und Aktivitätsauslastungsprofil - Ressourcenverwendungsprofil - Aktivitätstypen Aufgaben- und Ressourcen-abhängig - Erstellen eines Ressourceneinsatzplans durch nach Ressourcen gruppierte Look Ahead Filter für Aktivitäten und Projekte erstellen und dieses Layout für die Arbeitszuweisungs- und Rückmeldungdokumentation einsetzen, Ressourcenberechnungsterminologie: Menge, Kosten und Einheiten, Berechnete und importierte Budgets - Ratensätze materieller Verbrauchs-, und Nichtverbrauchs-Ressourcen - Fenster Optionen der Ressourcenzuweisungen/Ressourcenverwendungstabelle: Tabellarisches-editieren geplanter und verbleibender Einheiten (Bucket Planning) Auslastungsglättung: Optionen - Benutzervoreinstellungen/Ressourcenanalyse Tab/Ressourcen- und Ressourceneinsatz - Intervall für zeitverteilte Ressourcenberechnungen - Benutzervoreinstellungen/Berechnungen Tab - Ressourcenkosten definieren - Gestaffelte Ressourcenkosten definieren - Ressourcenkurven

### **Optimierung des Terminplans**

Optionen für die Komprimierung: Dauern, Ressourcen, Kalender, Pufferzeiten, Terminierungsoptionen und Verknüpfungslogik - Zusammenspiel von Arten der Aktivitäten und Dauern im Projektmodell - Nachlaufzeiten (Lags) - Darstellung von Zeiten und Dauern - Feste Kosten und Fälligkeiten - Einschränkungen - Prognoseplanung: Update Schätzungen, Veränderungen von Projektumfang und Ressourcenverfügbarkeit

### **Optimierung des Ressourceneinsatzes**

Rollen einsetzen und diese durch Ressourcen ersetzen - Persönliche- und Gruppenkalender - Der Aktivitätstyp "Ressourcenabhängig" - Projekte und Aktivitäten nach Ressourcen Gruppieren, Sortieren und Filtern - Ressourcenzuweisungen überprüfen: Aktivitätsauslastungstabelle und Aktivitätsauslastungsprofil - Ressourcenverwendungsprofil: Fenster "Ressourcenzuweisungen"/Ressourcenverwendungstabelle: Raster-/Tabellarische-Bearbeitung geplanter und verbleibender Einheiten (Bucket Planning) - Ressourcen-Auslastungsglättung: Optionen - Ressourcenkurven - Benutzervoreinstellungen/Ressourcenanalyse Tab/Intervall für zeitverteilte Ressourcenberechnungen - Benutzervoreinstellungen/Berechnungen Tab - Erstellen eines Ressourceneinsatzplans - Ressourcenkosten definieren - Gestaffelte Ressourcenkosten definieren - Ressourcenkurven

#### **Projektaktualisierung und –kontrolle**

Statusaktualisierung im mit Ressourcen geladenen Projekt: Statusdatum und P6-Datenfelder - Arten/Typen der Bemessung des Fertigstellungsgrades: Dauer, Einheiten, Physisch, Aktualisierungsmöglichkeiten der jeweiligen Typen: Aktualisierung des Ressourceneinsatzes - Stets: Voraussetzungen und Vorlagen - Aktualisierungsmöglichkeiten für Erstellung und Modifikation komplexer und hilfreicher Layouts - Mit mehreren Basisplänen arbeiten - Analyse

der "Ursprünglichen", "Ist-", Rest-" und "Abweichungs-" Datenfelder - SOLL-IST-Vergleich (Varianzanalyse): Varianzdatenfelder - Varianzfilter - Schwellenwerte (für Varianzdatenfelder)

**Primavera Project Training** Potsdamer Platz 2 D-53119 Bonn

Telefon (0228) 44 65 78 04 Mobil: (0173 74 56 971)

**info@primavera-project.training**

**http://primavera-project.training**

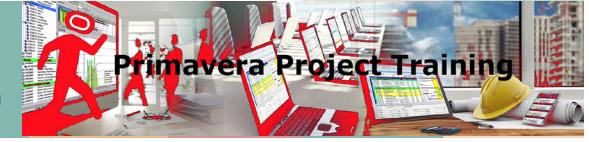

## Agendaangebot

## **Oracle P6 v20 Aufbautraining**  (Drei Tage)

Seite 2 von 3

definieren und überwachen: Verfügbare Parameter - Obere und untere Schwellenwerte setzen - Problemnavigator, Problemmanagement- Erstellung eines angemessenen Statusverfolgungslayout: Projektüberwachung - Zeitrückmeldung - Konzept und Nutzen, Konfiguration der unterschiedlichen Layouts, Eigene Layouts anlegen und verwalten - Gleichzeitiges Anzeigen von Budget- und Planwerten im Balkendiagramm - Mit verschiedenen Layouts arbeiten - Funktionale Anpassungen mittels Admin- und Benutzereinstellungen - Projektampel: Periodische Aktualisierung durch "Globale Veränderung" - Zusammenfassen (Summieren) von Projektdaten: Einstellungen - Gründe für die Deaktivierung von Datenfeldern

### **Statusverfolgung**

Datenzusammenfassung aktualisieren! - Statusverfolgungslayouts erstellen: Tabellarische und visuelle Layouts: Balkendiagramm, Profil und Ressourcenanalyse

### **Globale Änderungen (Global Change)**

Einsatzmöglichkeiten der Veränderungsabfragen: Global Change Funktionen - Daten verändern und Daten hinzufügen - Aufbau des Global Change Dialogfensters: If-, Then-, Else-Arbeitsbereiche, Parameter "und/oder" durch Hierarchisierung kombinieren, Operatoren, Werte und temporäre Werte - Benutzerdefinierte Felder: Felddatentypen - Benutzerdefinierte Felder per Global Change befüllen - Global Changes exportieren

### **Kostenmanagement und -Auswertung in Primavera P6**

Erstellen eines Kostenplans: Budget-, Ausgaben- und Einnahmeplanung - SOLL-IST-Vergleich: Terminplan / Kosten mit erweiterten Layoutfunktionen: Komplexe Filter erstellen, Gruppierung mit mehreren Ebenen (Teilsummen und Gesamtsummen erzeugen), Konfiguration des Balkendiagramm GANTT, Benutzerdefinierte Felder verwenden - Kostenanalyse: Planned Value (PV), Burned Value (BV) und Earned Value (EV) - Costperformance Index (CPI), Scheduleperformance Index (SPI) - Berechnungsbeispiele - Anwenden von Kostensatztabellen - Übungsteil: Projektfortschreibung mit EV analysieren Anwenden von Kostensatztabellen - Erstellen eines Kostenplans

### **Ertragswertanalyse in Primavera**

Funktionsweise der Ertragswertanalyse - aten, Varianzen, Indikatoren und Prognosen - Daten: Projektumfang, Fertigstellungsbudget (BAC) - Zeit und Kosten: Kosten-Leistung-Analyse und Terminplanperformanz - Arbeit Definieren (WBS) - Geplante Werte/Planned Value (PV) (PV/Budget) - EV=Gesamtkosten bei Fertigstellung\*Istgesamtkosten - Kostenabweichung (CV)=Ertragswert-Istkosten - Kostenabweichungsindex (KAI)=Kostenabweichung (KI)/Earned Value in Kosten - Kostenprojektion - Methoden: Projekteinstellungen, Basispläne für die Ertragswertanalyse - Administratorvoreinstellungen/Arbeitswert: Werte bei Fertigstellung und Budgetierte Werte - Darstellung geplanter Werte in der Aktivitätsauslastungstabelle, Statusverfolgung (Projekt Gantt-Diagramm/Profile), Grafische Daten: Aktivitätsauslastungsprofil, Aktivitätsauslastung S-Kurven - Fertigstellungsgrad der Leistung (Balken für Fertigstellungsgrad): Administratoreinstellungen - Finanzperioden für die Verfeinerung des Modells einsetzen - Probleme der Quantifizierung des Fertigstellungsgrades von Arbeit

#### **Berichten mit Primavera**

Filtern, Gruppieren und sortieren im Projektfenster, Projekt-Dauern gezielt summieren und anzeigen - Verwendung der integrierten Berichte in Primavera - Berichte Editieren: Berichts-Assistent und Berichts-Generator - Beispielberichte zu den Themen "Terminplanung" "Kostenplanung" und "Ressourcen" erstellen - Mehrere Berichte als Jobservice im Batchverfahren erstellen - Berichte Exportieren - Performanzanalyse mit S-Kurven - Projekt-Website veröffentlichen

### **Codes und Benutzerdefinierte Felder zur Organisation der Projektdaten**

Arbeiten mit Stammdaten: Codes und Benutzerdefinierte Felder für individuelle Projekt Strukturen - Cost Breakdown Structure (COA, Code of Accounts) - Organisation Breakdown Structure (OBS) - Contract Breakdown Structure (CBS) - Activity- und Ressourcencodes erstellen - Codewerte und -Beschreibungen erstellen und als Attribute zuweisen - Mit Codes Gruppieren und Filtern - Kostenstellen definieren und zuweisen

### **Strategisches Projektmanagement mit Portfolios**

Vergleichende Übersichten zu Kosten, Terminplänen und Leistung - Portfolios erstellen - Echtzeit-Portfoliomanagement - Verschiedene Ansichten desselben Portfolios Optionen Nutzer und Administratoreinstellungen und Terminplan-Algorithmus

> **Primavera Project Training** Potsdamer Platz 2 D-53119 Bonn

Telefon (0228) 44 65 78 04 Mobil: (0173 74 56 971)

**info@primavera-project.training**

**http://primavera-project.training**

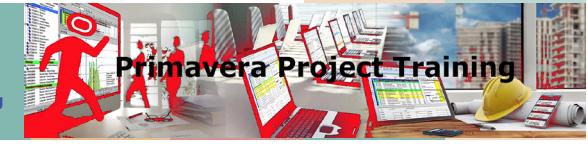

## Thematische Angebote

### **Oracle P6 v20 Aufbautraining**  (Drei Tage) Seite 3 von 3

### **Optionen Nutzer und Administratoreinstellungen und Terminplan-Algorithmus**

Nutzereinstellungen: Zeit, Einheiten, Anzeigeeinstellungen, Ressourcenanalyse und Kalkulation - Administratoreinstellungen: Gruppierungsebenen und Datenfeldgrößen, Ertragswertanalyse - Kopf und Fußzeilensätze für Berichte - Konsequenzen der Brancheneinstellung - Bearbeitung von Kategorien - Berechnungseinstellungen für die auf der Projekt- und Benutzerebene

P6-Datenfelder im Lebenszyklus eines Projektes: Early- und Late-Datenfelder - Aktualdatenfelder - Basisplan-Datenfelder - P6-interne Umlinkungen von Datenfeldern durch Zuordnung der Basispläne - Remaining und At Completion Datenfelder - Scheduling Optionen Retained Logic und Progress override - Rekalkulation von Einheiten und Kosten durch die Terminplanneuberechnung - Definitionen von Pufferzeiten und kritischen Pfaden

### **Groß- und Multi-Projektmanagement**

Earliest Data Date - Standardprojekt als Einstellungsreferenz für Terminierungsalgorithmus und Auslastungsglättung der Projekte - Project Scheduling Options: Voreinstellungen - Gesamtpufferberechnung - Mehrere kritische Pfade berechnen und darstellen: Layout Mit multiplen Fenstern arbeiten - Basispläne für Multiple Projekte - Priorisierung von Projekten bei der Ressourcenglättung - Zusammenfassen kleinerer Projekte in Primavera P6 - Probleme der Multiuser-Darstellung von Projekt-Daten

### **Managementstruktur (Organizational Breakdown Structure, OBS)**

Organisationsstrukturplan der Verantwortlichkeit: OBS und EPS - Wechsel der Verantwortung im Lebenszyklus einer Aufgabe - Möglichkeiten der Insider-Ansicht Ihres Unternehmens - OBS-Strukturknoten erstellen und bearbeiten - Mit OBS Elementen assoziierte User erfassen - OBS-Berichte

#### **Datenaustauschprobleme lösen**

Kontrolle und Korrektur der installierten Java-Umgebungsvariablen und Versionen - XER- und XML-Dateien editieren - Struktur und Anpassung der Excel-Exportvorlagen, Grenzen der Excel-Importe und Exporte - Sprach- und Währungseinstellungen sowie Zeiteinheiten der Systeme für Daten- Import und Export als XER und XML - UN/CEF-ACT XML - CSV als "Kleinster gemeinsamer Nenner aller Datenbankformate" - Interprojekt -Beziehungen im Export

#### **Risiko Analyse**

Primavera Risiko Analyse: Data-Loading - Schedule Check Report - Definition von Risiken für den Terminplan - Iterationen berechnen - Darstellung der Risikoverteilung - Schmetterling-Diagramm (Kritikalitätsindex) - Zusammenfassung der Risikoermittlung - Terminplan-Import (Oracle Primavera / MS Project) - Erstellung Terminplankontrolle Bericht - Risikoidentifikation und –bewertung - Risikoanalyse (Kosten / Termine) - Bewertung von Risikoauswirkungen - Vermeidungsstrategien

### **Administratoreinstellungen**

Zeiteinheiten - Währungen - Passworteinstellungen -Kategorien des Administrators - Arbeitswertberechnung - Terminologie

### **Risikomanagement**

Integriertes Risikomanagement: Risiken einrichten und verwalten, Eintrittswahrscheinlichkeit und Auswirkungen einpflegen und berechnen - "Management nach dem Ausnahmeprinzip" mit kritischen Schwellenwerten: Anlegen und Überwachung von Schwellwerten, "Probleme" mit Schwellwerten generieren

### **Die Unternehmensumgebung konfigurieren**

Unternehmensprojektstruktur (EPS) - Organisationsstrukturplan (OBS): Nutzer mit spezifischen Berechtigungen und Verantwortlichkeiten für EPS-, Projekte und WBS-Knoten zuweisen - Projektportfolios - Aufbau eines fundierten Berechtigungs- und Zugriffskonzepts: Gleichzeitiger Zugriff von mehreren Benutzern auf die selben Projekte - Benutzerverwaltung und Sicherheit in Primavera P6: Einrichten und verwalten geeigneter Benutzerprofile - Sicherheitsprofile erstellen, zuweisen und bearbeiten - Globales Sicherheitsprofil - Projektbezogenes Sicherheitsprofil - Zugang zu Ressourcen - Ressourcen-IDs - Projektcodes für Filter und Gruppierungen einsetzen - Projektdaueranzeigen im Projekt-Modul - Job Services

> **Primavera Project Training** Potsdamer Platz 2 D-53119 Bonn

Telefon (0228) 44 65 78 04 Mobil: (0173 74 56 971)

**info@primavera-project.training**

**http://primavera-project.training**

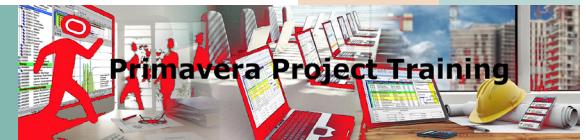